## Cheatography

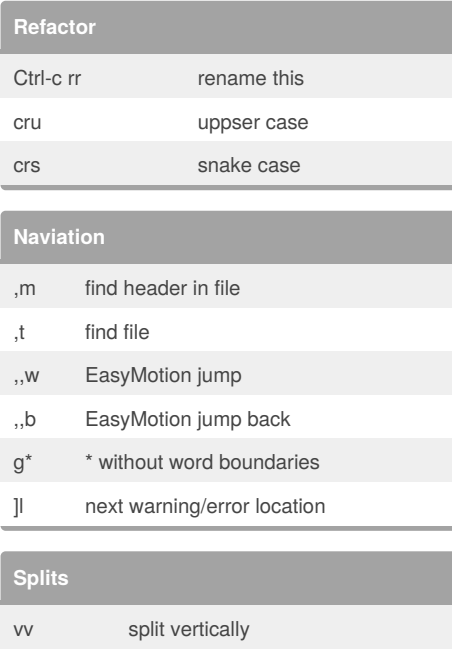

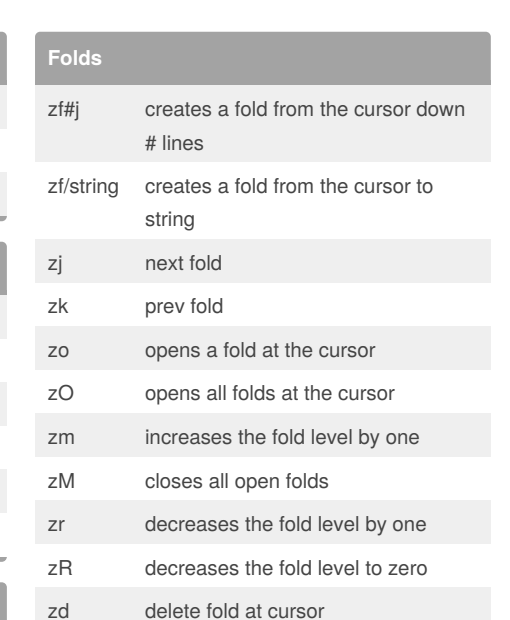

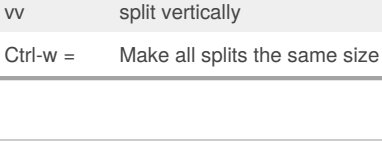

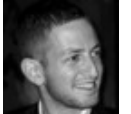

## By **ofri**

[cheatography.com/ofri/](http://www.cheatography.com/ofri/)

Not published yet. Last updated 2nd November, 2017. Page 1 of 1.

zE delete all folds [z move to start of fold ]z move to end of fold

> Sponsored by **Readability-Score.com** Measure your website readability! <https://readability-score.com>

## my vim python mode Keyboard Shortcuts by [ofri](http://www.cheatography.com/ofri/) via [cheatography.com/39086/cs/12190/](http://www.cheatography.com/ofri/cheat-sheets/my-vim-python-mode)